## ULTIM'ORA !!!!

## **LUNEDI' 7 MARZO ORE 10:30**

presso la sede del XX municipio verrà discussa risoluzione di Giunta per la costruzione della nuova scuola media dell'ICS LA GIUSTINIANA

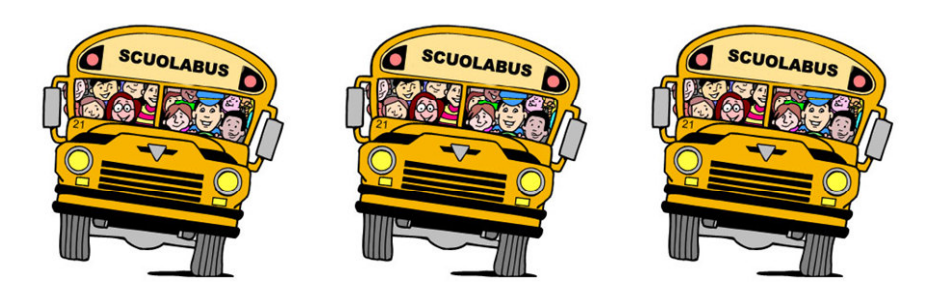

## I CITTADINI SONO INVITATI A **PARTECIPARE**

"cerchiamo un gruppo di genitori numeroso disposto a fare un presidio durante il consiglio per testimoniare la nostra volontà di andare avanti nel processo di costruzione di una nuova scuola"

## **APPUNTAMENTO ORE 10:00** sotto la sede del XX MUNICIPIO, (Via Flaminia 872)

I Genitori del Consiglio di Istituto dell'ICS LA GIUSTINANA<br>\* amicidellagiustiniana@gmail.com

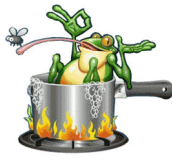

Per maggiori informazioni: www.amicidellagiustiniana.it